**AutoCAD Crack Free [Win/Mac] 2022**

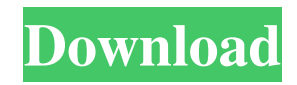

### **AutoCAD Crack With Key**

In a sense, I consider AutoCAD to be an even more effective tool than my own software - Larry Vetter AutoCAD is also referred to as AutoCAD Drawing, or AutoCAD Drafting for short. Introduction Though AutoCAD is referred to as "a commercial computer-aided design (CAD) and drafting software", it is actually more closely related to 3D modeling software. This is reflected by the numerous "3D" options that can be used with AutoCAD. A few years ago, I decided to help improve the art of AutoCAD. I started my AutoCAD blog, AutoCAD for Dummies, where I discussed AutoCAD concepts in a straightforward and easy-tounderstand manner. I also shared AutoCAD tricks and tips, as well as some of the most useful and time-saving shortcuts in AutoCAD. As a result, I've been asked many times for a printed version of my AutoCAD blog. The book is here! I'm proud to say that I've finally managed to produce my first edition of the book. And it's a big success. AutoCAD is a complex product with many features, options, and settings. In this book, you'll find all the most essential information you need to master the product. You'll find a wealth of information on how to make drawings with AutoCAD, from drafting basic shapes and line work to advanced functions and other advanced features. You'll be amazed at just how easy it is to use this powerful program and how much fun it can be. Don't waste your time on the limited features of a product you can accomplish much more quickly and easily with AutoCAD. Instead, let AutoCAD perform all the work while you take a back seat and enjoy your design process. If you're new to the program, or if you've been using it for a while and still feel like you're not as good as you could be, this book is the perfect guide for you. So sit back and relax, and enjoy learning everything you need to know about the easy and powerful drawing program that's sure to become an essential tool for you. Table of Contents Chapter 1: Introduction This chapter introduces you to AutoCAD and the basics of drafting in AutoCAD. It introduces you to the basic interface and provides information about the tools

# **AutoCAD Crack With License Code**

3D Drafting – Most notable features: There are two 3D models: an initial 3D model and a scene. The initial 3D model allows to create a modeling session, the scene is a set of design elements. These elements can be used as a presentation format, for example, in a presentation software to create renderings. It also allows to create 2D drawings from it. 3D objects can be fitted to a planar (2D) or non-planar (3D) surfaces. Open architecture: Modifications can be made to the 3D geometry in place of Autodesk Inventor. The results can be exported to other Autodesk CAD applications. The 3D objects can be animated to produce a video. The 3D model objects are stored in.dwg files. A.dwg file contains objects and connections among objects. It is commonly used to create technical drawings in AutoCAD. References External

links Autodesk Official Autodesk Autocad Autodesk architects website Autodesk Autocad Autocad-Architect CAD Product page at Autodesk Autodesk Autocad AutoCAD Architecture Autocad Architecture CAD Product page at Autodesk Autodesk Autocad Autocad Electrical CAD Product page at Autodesk Autodesk Autocad Autocad Civil 3D CAD Product page at Autodesk Autodesk Autocad Autocad MEP CAD Product page at Autodesk Autodesk Autocad Autocad Plant 3D CAD Product page at Autodesk Autodesk Autocad Autocad Architect Plan Product page at Autodesk Autodesk Autocad Autocad MEP 3D Product page at Autodesk Autodesk Autocad Autocad Plant 3D Product page at Autodesk Autodesk Autocad Autocad Electrical CAD Product page at Autodesk Autodesk Autocad Autocad MEP 3D Product page at Autodesk Autodesk Autocad Architecture CAD Product page at Autodesk Autodesk Autocad Autocad Plant 3D CAD Product page at Autodesk Autodesk Autocad Autocad Plant 3D Product page at Autodesk Category:Computer-aided design software Category:Autodesk Category:3D graphics software Category a1d647c40b

### **AutoCAD Torrent**

Click on Edit Scroll down and click on Settings A window will open like this, click on Close Click on File Click on Open Click on Save as Enter the file name for your key, like AutoCad\_Reekey\_2017\_key.exe. Click on Save and close You can now use the key in Autocad /\* \* Licensed to the Apache Software Foundation (ASF) under one \* or more contributor license agreements. See the NOTICE file \* distributed with this work for additional information \* regarding copyright ownership. The ASF licenses this file \* to you under the Apache License, Version 2.0 (the \* "License"); you may not use this file except in compliance \* with the License. You may obtain a copy of the License at \* \* \* \* Unless required by applicable law or agreed to in writing, software \* distributed under the License is distributed on an "AS IS" BASIS, \* WITHOUT WARRANTIES OR CONDITIONS OF ANY KIND, either express or implied. \* See the License for the specific language governing permissions and \* limitations under the License. \*/ package org.apache.beam.sdk.extensions.snowflake.transformers; import static org.apache.beam.vendor.snowflake.test.BeamSnowflakeFunctions.TRANSFORMERS\_DIR; import static org.junit.Assert.assertEquals; import static org.junit.Assert.assertTrue; import

com.google.common.io.ByteStreams; import java.io.IOException; import java.nio.file.Path; import java.nio.file.Paths; import

org.apache.beam.sdk.extensions.snowflake.SnowflakeClient; import

org.apache.beam.sdk.extensions.snowflake.SnowflakeProjectKey; import org.apache.beam.sd k.extensions.snowflake.transformers.SDFTransformersTestUtil.LoadLongInput; import org.apache.beam.sdk.transforms.Create; import org.apache.beam.sdk

# **What's New In AutoCAD?**

Insert graphical annotations directly into your drawings. Add images, annotation lines, notes, or even polylines and polytext annotations with the improved Markup tools in the Insert tab. (video: 1:11 min.) Select entities in your drawings and insert them into the layer, stroke, or path of a new drawing. AutoCAD will also generate 2D and 3D wireframe representations for 3D shapes, even when the geometry is initially defined in 2D. (video: 1:06 min.) Drafting Tools Improved On-Screen Alignments: Drag and drop objects directly to design the parts of a drawing. Make alignments on the command line, enter dimensions, or specify areas of interest with the new Align tool. On-screen alignments are realigned when you modify your design, which makes it easy to stay on top of parts as they change over time. (video: 1:37 min.) Create 3D fitlines or surface alignments using on-screen methods. Use the Align tool to align entities within your 2D and 3D model with one another. (video: 1:15 min.) Draw automatically directly over entities and move them directly to the location of your choosing.

The new On-Screen Move tool is ideal for quick and efficient moves of large numbers of entities. (video: 1:13 min.) Readjust alignments when you move, rotate, or zoom, so the changes don't confuse other drafting tools. You can also add axis labels and dimensions to your alignments using standard dimensions. (video: 1:42 min.) Make custom changes on alignments, add multiple alignments, and switch among custom alignments using the new editing experience in the Drafting tab. It's now possible to synchronize multiple alignments, and change alignments on the fly using drag and drop. (video: 1:30 min.) Drafting Layer Management: Make it easy to add objects to, move objects between, and remove objects from layers. You can also maintain layer visibility on the command line and manipulate layers in the context of your model. (video: 2:14 min.) Freehand Text, Circular Text, and Multiline Text: Use freehand and self-replicating text tools that seamlessly change between both straight and circular text. Export to several different formats and add text to the PDF

### **System Requirements:**

Windows 7 64bit / Windows 10 64bit / Mac OSX 10.7 (Mac with 10.8+ is supported) 3GB of memory 2GB of VRAM (minimum) Recommended configuration: 4GB of memory 4GB of VRAM (recommended) About the Video: This video series showcases the new Boastsound audio engine and comes with an accompanying tutorial video. Note: If you get the video files from the video description, you should be able to play the video without

Related links: